# survSNP: Power and Sample Size Calculations for SNP Association Studies with Censored Time to Event Outcomes

Kouros Owzar Zhiguo Li Nancy Cox Sin-Ho Jung Chanhee Yi

October 12, 2021

### 1 Introduction

This vignette serves as a tutorial for using the survSNP extension package for conducting power and sample size calculations for SNP association studies with censored time to event outcomes. We begin by loading the package.

```
## Loading required package: survival
## Loading required package: Rcpp
## Loading required package: lattice
## Loading required package: foreach
## Loading required package: xtable
```

# 2 Example 1

In this example, we conduct power calculations for a SNP for which the relative allelic frequency for the risk allele B is q=0.1. The validation data set is assumed to consist of n=500 patients. The event rate (e.g., death rate) is assumed to be  $\rho=0.75$  (i.e., 375 events among 500 patients). We hypothesize an effect size (genotype hazard ratio)  $\Delta=1.25$ .

Finally, we assume that the median in the population is 1 unit of time (i.e.,  $P(\tilde{T} > t) = 0.5$ ). To find the asymptotic power, at the two-sided  $\alpha = 0.05$  level, the sim.snp.expsurv.power function is used.

Below, we show some of the relevant columns from the output.

The asymptotic power, at the two-sided  $\alpha = 0.05$  level, is 0.47. Note that we are assuming that the median for the survival function in the population is 1 unit of time (that is why we have set pilm=0.5 and lm=1). If we had desired to set power the study based on a population whose 0.7 quantile is say 2 units of time, we would have set pilm=0.7 and lm=2. The current version of the package supports power calculations for additive models.

By default, the asymptotic power based on the approximate asymptotic variance formula is computed. The corresponding column name is pow0 in the output shown above. The asymptotic power based on the exact variance formula (column pow) or the empirical power (column powB) can be computed by setting the arguments exactvar=TRUE or B=b where b is a positive integer. Be sure to set a random number generation seed when calculating the empirical or the asymptotic power based on the exact variance formula to get reproducible results. We illustrate these features next. This example is based on B=10000 simulation replicates.

The results are shown below.

# 3 Example 2

For power calculations for SNP association studies with censored outcomes, it is generally desired to vary the effect size, sample size, event rate and the relative minor allele frequency. These are denoted by the variable names GHRs, ns, rafs and erates in this example.

```
GHRs<-seq(1.05,1.5,by=0.05)

ns<-c(100,500,700)

rafs<-c(0.1,0.3,0.5)

erates<-c(0.5,0.7,0.9)
```

The function survSNP.power.table can be used to generate power calculations for this combination of parameters. This is a wrapper function for sim.snp.expsurv.power.

We print selected columns from the first three rows of the previous object next.

```
res2[1:3,c("n","GHR","erate","raf","pow0","pow","powB")]
##
              GHR erate raf
                                   pow0 pow powB
                     0.5 0.1 0.05719290
## power 100 1.05
                                         NA
                                               NA
## power1 100 1.05
                     0.7 0.1 0.05819468
                                         NA
                                               NA
## power2 100 1.05
                     0.9 0.1 0.05917498
                                         NA
                                               NA
```

Next, we will consider illustrating the previous set of results using the lattice package. The power is illustrated in Figure 1. A revised version of this illustration limiting the presentation to n = 100 and displaying the type I error rate  $\alpha$  is shown in Figure 2.

## 4 Example 3

We can also use the **xtable** package to summarize the results in a table. For this illustration, we consider a subset of the rows from Example 2.

```
cols<-c("n","GHR","erate","raf","pow0")
res3<-subset(res2,GHR==1.25&raf==0.3&n==500,select=cols)
res3</pre>
```

```
## power314 500 1.25 0.5 0.3 0.6407236
## power1114 500 1.25 0.7 0.3 0.7694030
## power2114 500 1.25 0.9 0.3 0.8515087
```

The corresponding table generated by xtable is shown in Table 1.

```
print(xtable(res3,digits=c(0,0,1,1,1,3)),
    include.rownames=FALSE,floating=FALSE)
```

| n   | GHR | erate | raf | pow0  |
|-----|-----|-------|-----|-------|
| 500 | 1.2 | 0.5   | 0.3 | 0.641 |
| 500 | 1.2 | 0.7   | 0.3 | 0.769 |
| 500 | 1.2 | 0.9   | 0.3 | 0.852 |

Table 1: Tabular summary of the results from Example 2

# 5 Miscellaneous

The function survSNP.power.table is a straightforward implementation of nested foreach loops. In oder to maintain reproducibility of the randomly generated simulations, the loops are executed sequentially. A vignette in the doRNG package provides simple examples of how the code could be modified to run in parallel, while maintaining reproducible random number generation https://cran.r-project.org/web/packages/doRNG/vignettes/doRNG.pdf. [The doRNG package itself is not required to implement this functionality]. Note that some consideration should be given as to which parameter(s) to parallelize across, in order to maximize use of available processing cores and minimize I/O overhead.

The tikzDevice and latticeExtra packages can be used to considerably refine the illustrations. The software development repository provides some examples bitbucket.org/kowzar/survsnp/.

The session information for this vignette is provided in Table 2

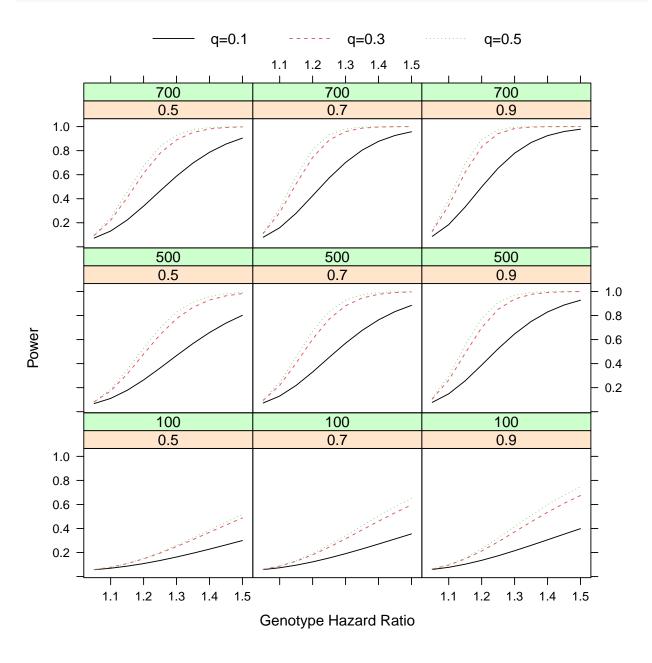

Figure 1: Power Illustration for Example 1.

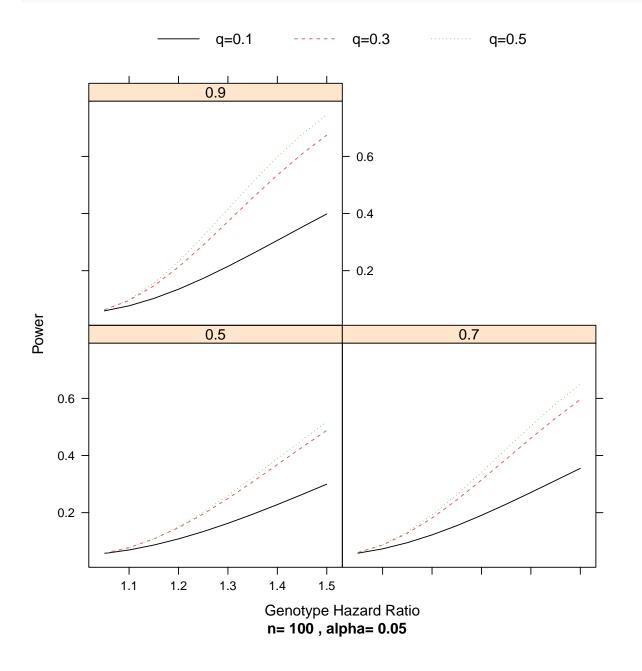

Figure 2: Power Illustration for Example 1 (restricted to n = 100).

- R version 4.0.2 (2020-06-22), x86\_64-pc-linux-gnu
- Locale: LC\_CTYPE=C.UTF-8, LC\_NUMERIC=C, LC\_TIME=C.UTF-8, LC\_COLLATE=C, LC\_MONETARY=C.UTF-8, LC\_MESSAGES=C.UTF-8, LC\_PAPER=C.UTF-8, LC\_NAME=C, LC\_ADDRESS=C, LC\_TELEPHONE=C, LC\_MEASUREMENT=C.UTF-8, LC\_IDENTIFICATION=C
- Running under: Ubuntu 18.04.5 LTS
- Matrix products: default
- BLAS: /usr/lib/x86\_64-linux-gnu/blas/libblas.so.3.7.1
- LAPACK: /usr/lib/x86\_64-linux-gnu/lapack/liblapack.so.3.7.1
- Base packages: base, datasets, grDevices, graphics, methods, stats, utils
- Other packages: Rcpp 1.0.5, for each 1.5.0, lattice 0.20-41, survSNP 0.25, survival 3.2-3, xtable 1.8-4
- Loaded via a namespace (and not attached): Matrix 1.2-18, codetools 0.2-16, compiler 4.0.2, evaluate 0.14, grid 4.0.2, highr 0.8, iterators 1.0.12, knitr 1.33, magrittr 1.5, splines 4.0.2, stringi 1.5.3, stringr 1.4.0, tools 4.0.2, xfun 0.23

Table 2: Session Information